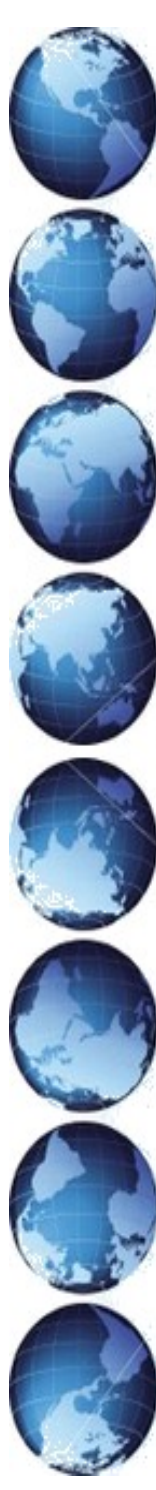

# **Domaine** 1 : **S**'**approprier un environnement**

## **informatique de travail**

**CYCLE III Prénom :**

**Classe :**

*1.3 :Je sais déplacer le pointeur, placer le curseur, sélectionner, effacer, valider*

Je sais déplacer le pointeur, valider un choix Je sais placer le curseur

Je sais utiliser les touches du clavier pour effacer

### *1.4 : Je sais accéder à un dossier, ouvrir et enregistrer un fichier*

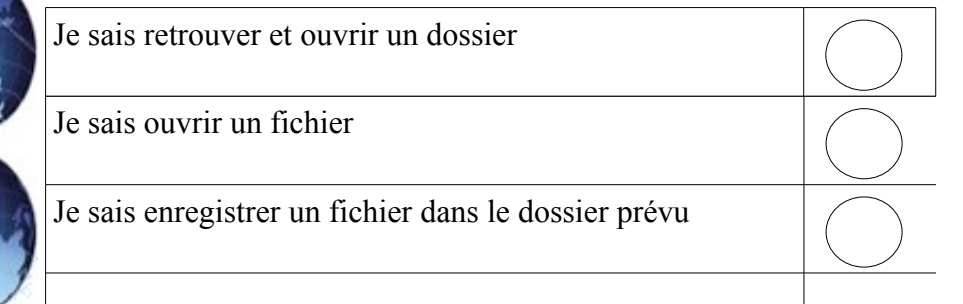

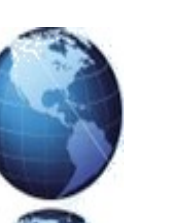

## **Domaine** 2 : **Adopter une attitude responsable**

*2.4 : Je trouve des indices avant d'accorder ma confiance aux informations et propositions que la machine me fournit*

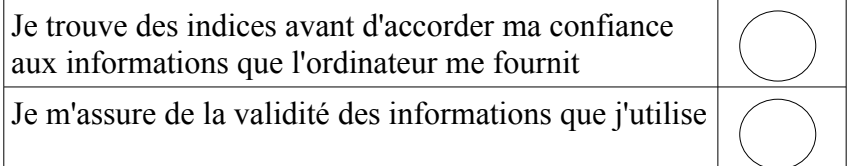

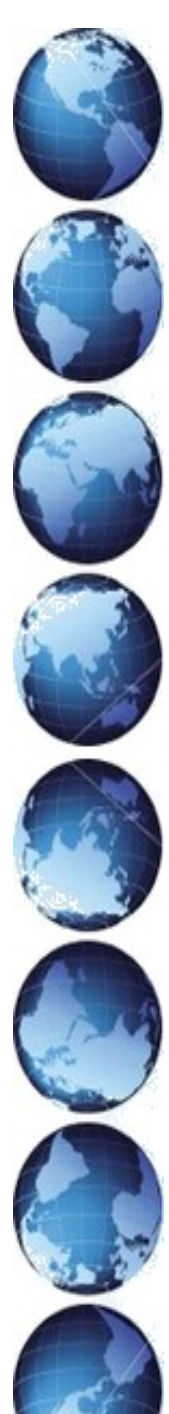

## **Domaine** 3 : **Produire**, **créer**, **modifier traiter**, **exploiter des données** :

*3.1 : Je sais produire et modifier un texte, une image, un son* Je sais produire un texte

Je sais acquérir ou produire une image

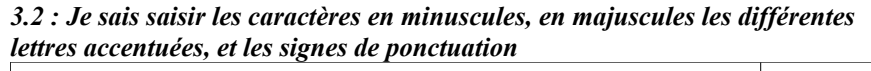

Je sais utiliser majuscules et minuscules

Je sais écrire les lettres accentuées

Je sais utiliser les signes de ponctuation

### *3.3 : Je sais modifier la mise en forme des caractères et des paragraphes*

Je sais modifier les attributs des caractères: gras, italique, couleurs, taille

Je sais créer des paragraphes et les aligner

*3.4 : Je sais regrouper dans un même document du texte et des images*

Je sais intégrer des images dans un document

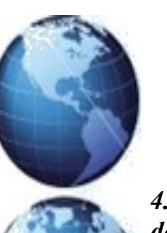

# **Domaine** 4 : **S**'**informer et se**

### **documenter** :

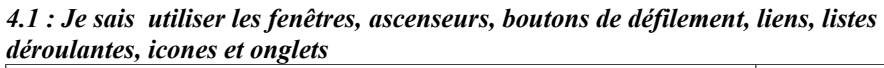

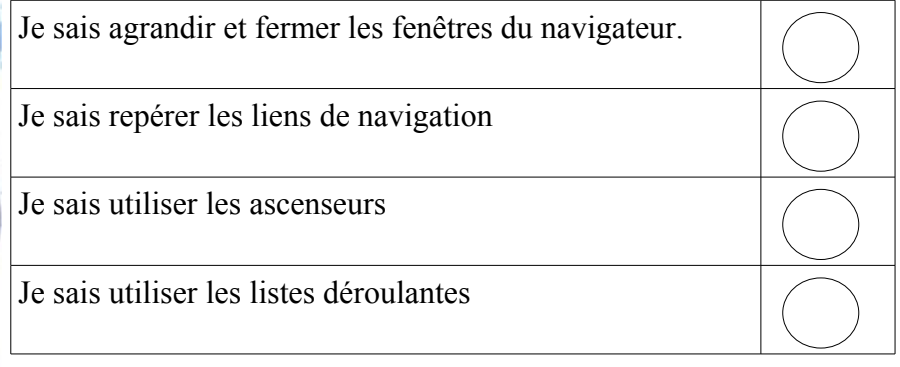

#### *4.2 : Je sais repérer les informations affichées*

Je sais trouver dans une page internet l'information que je cherche.

### *4.3 : Je sais saisir une adresse internet et naviguer dans un site*

Je sais utiliser les liens et les boutons de navigation pour organiser ma recherche

#### *4.4 : Je sais utiliser un mot clé ou un menu pour faire une recherche*

Je sais utiliser les mots-clés pour réussir une recherche sur Internet

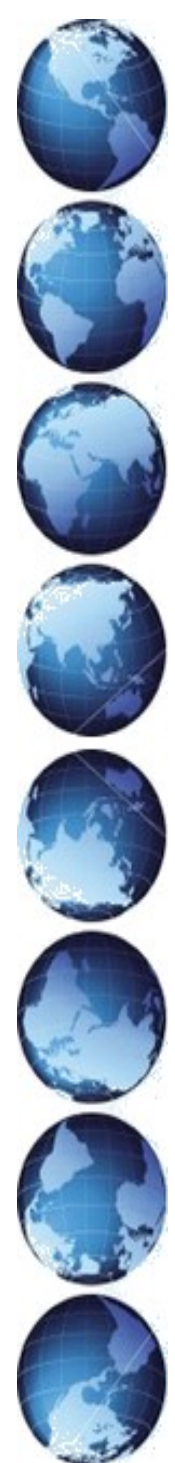

## **Domaine** 5 : **Communiquer**, **échanger**

*5.1 :Je sais envoyer et recevoir un message*

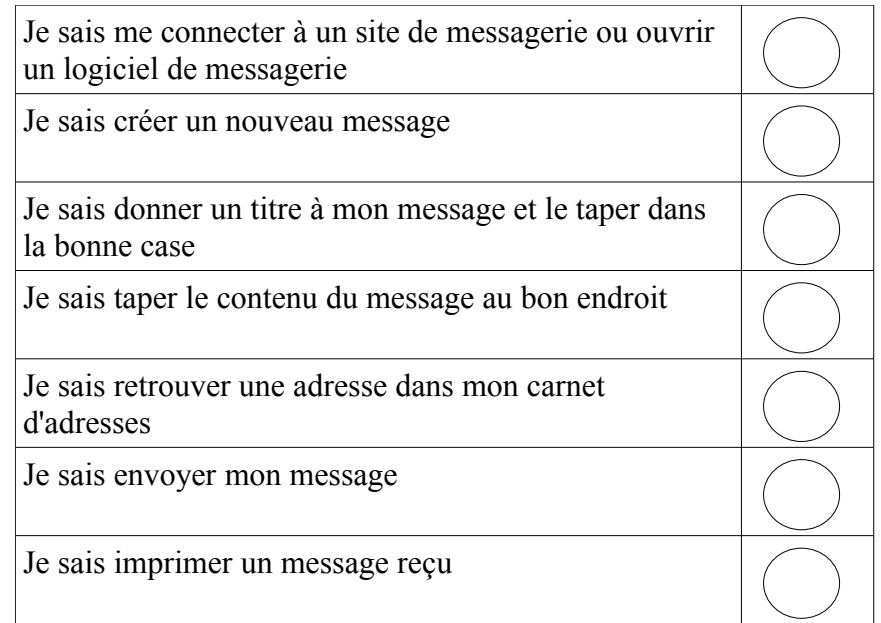

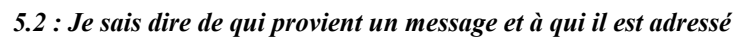

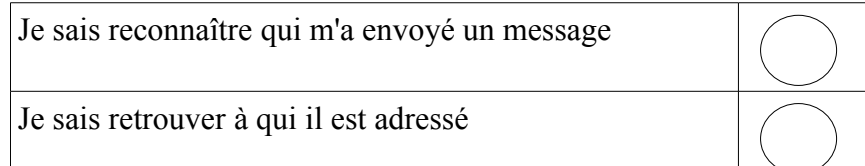

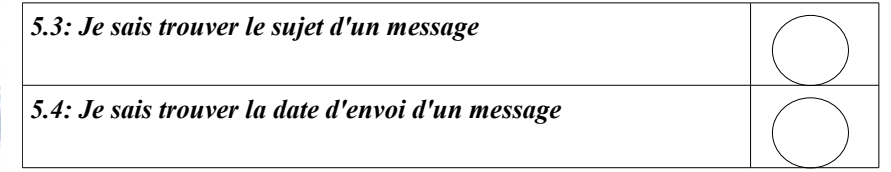